Please complete the captcha to download the file.

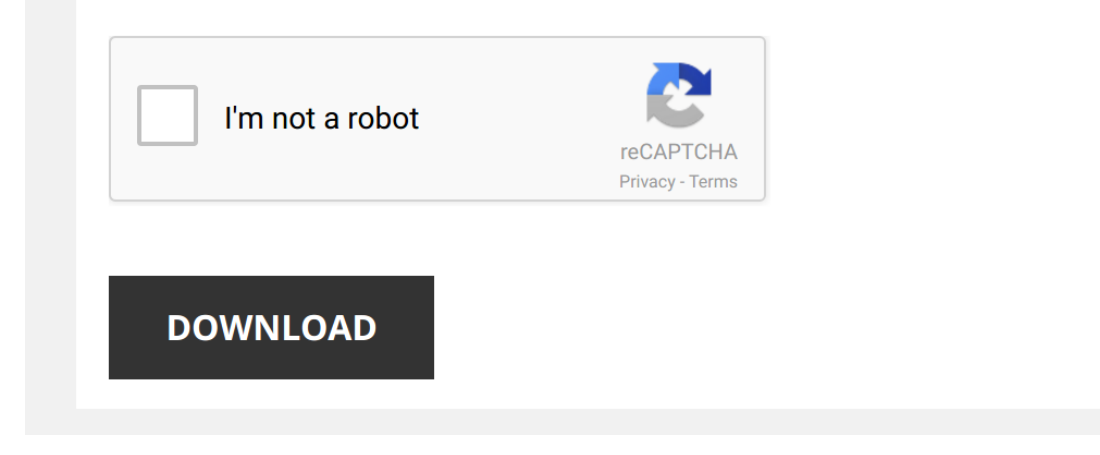

*experience-certificate-format-for-medical-lab-technician 1/5 [PDF Drive - Search and download PDF files for free.](http://symphoniclovefoundation.org/)*

## **[Experience Certificate Format For Medical](http://symphoniclovefoundation.org/experience-certificate-format-for-medical-lab-technician.pdf)**

Eventually, you will definitely discover a further experience and finishing by spending more cash. still when? realize you endure that you require to acquire those every needs afterward having significantly cash? Why dont amusement, and a lot more?

It is your no question own time to sham reviewing habit. in the midst of guides you could enjoy now is **[Experience Certificate Format For Medical Lab Technician](http://symphoniclovefoundation.org)** below.

*How to write Experience Certificate* Hi friends i am subhash chandra , welcome to our youtube channel Tech subhash ABOUT VIDEO : Images are download from ...

*Experience Letter / Experience Certificate | Smart HR* How to write a **sample** Experience Letter / **Experience Certificate** | Smart HR #ExperienceLetter #ExperienceCertificate #Microsoft ...

*Experience Certificate* http://www.lenvica.com/**experience**-**certificate**/ http://www.lenvica.com/document-builder/ AttendHRM introduces its very latest ...

*Experience Certificate Format..//writing a formal experience certificate.//Neat handwriting*

How to make Experience certificate for next job apply in MS Word How to make CV in MS Word https://youtu.be/n3jL-BPUuEg Application for Job Apply https://youtu.be/AnTndW6puRE Make Bio ...

Experience Certificate Design in ms word || word me experience certificate kaise banaye Certificate Design Ms Word #Word Tutorial Hello Friends : How to make Certificate design in ms word | how to make certificate ...

*experience certificate l to whomsoever it may concern* **experience certificate** l to whomsoever it may concern, TO WHOMSOEVER IT MAY CONCERN SERVICE CERTIFICATE, This ...

*Create own experience letter in Ms-Word |* नमस्ते सम्पुर्णमा ! याे भिडियाे बिशेष गरि उहाँहरुकाे लागि जाे Microsoft Office Word सिक...

*Hospital Certificate* Somya Skin Care Sertificate.

*5 Best Free Online Certificate Maker* Here's the latest list of 5 Best Free Online **Certificate** Maker. Watch the full video to know more about them. Canva, which is highly ...

*Experience latter*

*Express Entry - How to know if your reference letter works!* In this video I reveal one of my best strategies for reviewing reference letters to make sure they meet the Express Entry ...

MS Word Tutorial: How to Make Letterhead Design in Microsoft Word 2019|MS W PAD {AR Multimedia} MS Word Tutorial: How to Make Letterhead Design in Microsoft Word 2019|MS W PAD {AR Multimedia} Hi- Friend, In this video ...

How to edit certificate and documents in Android phone Thanks for watching my video. give video big thumbs up and like the video, share the video, comment the video and subscribe to ...

*How to apply for teacher job in simple* TO SUBSCRIBE FOR MORE VIDEOS; https://www.youtube.com/channel/UCTNy... to buy this pen https://amzn.to/2CyafqV To buy ...

How to Make Job RESUME for freshers and experienced | job interview tips and tricks | Resume Writing How to Make Job RESUME for freshers and experienced | job interview tips and tricks | Resume Writing

## Want a FREE Headphones ...

Automatic Certificate design using ms word 2019 | how to make certificate design in ms word Certificate Design Ms Word #Word Tutorial Hello Friends : How to make Automatic Certificate design in ms word | how to make ...

How to make a certificate design in Microsoft word an analogical Home and simple and an analogical Home and the H

*Resign karne ka tarika* Resign karne ka tarika kya hai? How to RESIGN from your job?Job chodte samay yah 5 cheezein zaroor karein. Freshers aur ...

Letter Writing in English / Hindi Trick | How To Write Formal Letter in Class 12 | CBSC or any Letter Writing 0000 000 000 000 0000 Letter Writing in English / Hindi Trick | How To Write Formal Letter in ...

Ms word me resume kaise banaye | How to make Bio-data on ms word in hindi 2007/2013 Iss video me maine bataya hai ki Ms word me resume kaise banaye | How to make resume on ms word in hindi 2007/2013. or ...

*Work Reference Letter Format | Canada Immigration* This video discusses the various elements of a work **experience** letter or work reference letter that needs to be submitted along ...

*Working Experience Certificate* Working **Experience Certificate** ( $\Box$  **QQQQQQQQQQQQQQQQQQQQQQQQQQQQQQQ**qQ.... has been working - **QQQQ** QQQ...

*Experience certificate* watch all my videos to gain perfection in writing PLEASE DO SHARE AND SUBSCRIBE WITH YOUR LOVE AND SUPPORT, I AM ...

Experience Letter / Experience Certificate sample for Senior Software Developer | Smart HR How to write a sample Experience Letter / Experience Certificate sample for Senior Software Developer | Smart HR An experience ...

*EXPERIENCE CERTIFICATE* 000 00000 | 100 0000 00 00000 0000 ATTACHED | 00 0000 0000000 00 00 0000 A VIDEO BY LEARNING SCHOOL.

This video is about the experience certificate for the all posts of HSSC.

Whatsapp group 1 ...

*How To Make Experience Certificate and Latter on MS word Hindi* MS OFFICE HINDI. How To Make **Experience Certificate** and Latter on MS word Hindi. #MSWORD #CERTIFICATE.

*How to Create Experience Certificate Online* Learn how to create your own **experience certificate** online easily. Link to create your **experience certificate**: ...